## Turn on All Rotations using Scan2Set

## APPLIES TO

Point Mobile Android devices

## How to Turn on All Rotation setting using Scan2Set

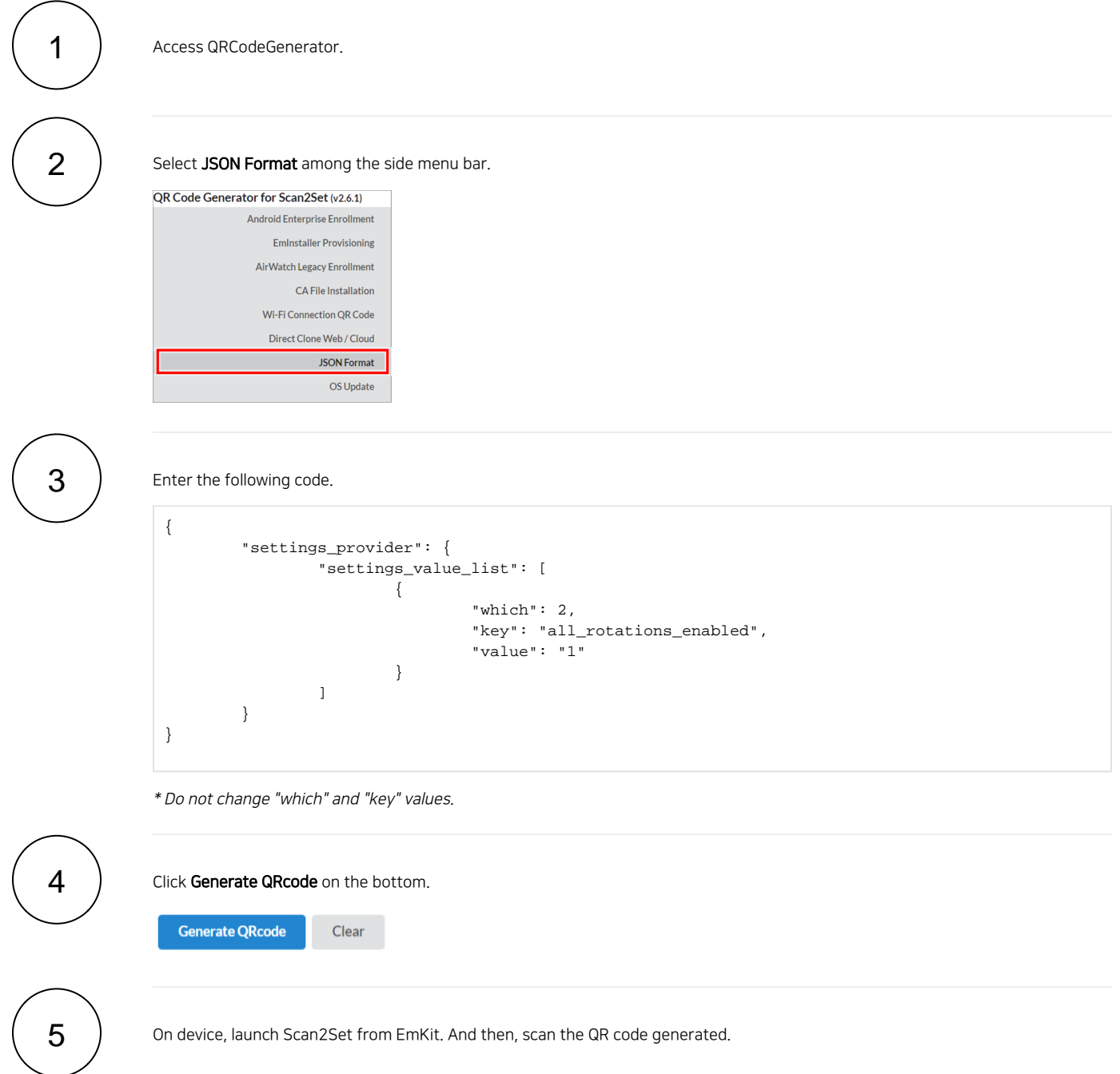

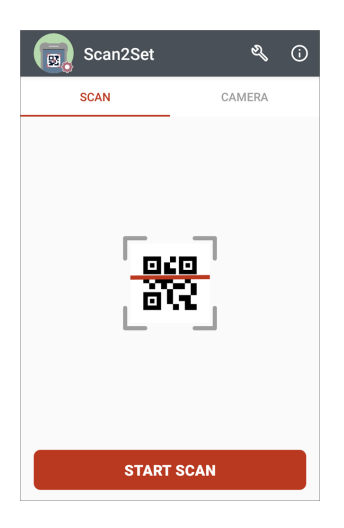

## RELATED ARTICLES

[How to Install Latest Scan2Set](http://post.solution-pointmobile.co.kr:8040/display/faq/How+to+Install+Latest+Scan2Set)